## **Школьного этапа Всероссийской олимпиады школьников по информатике 2018-2019 учебный год**

## **Максимальный балл за все выполненные задания - 110. Время выполнения – 90 минут.**  ШКОЛЬНЫЙ ЭТАП. 9-11 КЛАСС.

## **Задача 1 Часы. (30 баллов)**

Напишите программу.

Даны целые числа h, m, s (0<h <= 23, 0 <= m <= 59, 0 <= s <= 59), указывающие момент времени: "h часов, m минут, s секунд". Определите угол (в градусах) между положением часовой стрелки в начале суток и в указанный момент времени.

На вход программе подаются три числа, разделенных пробелом: h m s

На выход выводится число – значение угла.

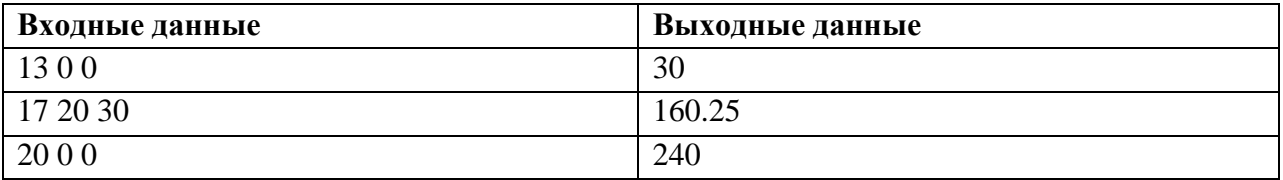

# **Задача 2 Дробь.(50 баллов)**

Написать программу для решения поставленной задачи.

Даны две рациональные дроби: *a/b* и *c/d*. Сложите их и результат представьте в виде **несократимой** дроби *m/n*.

Формат входных данных

Программа получает на вход 4 натуральных числа *a*, *b*, *c*, *d*, не превосходящих 100. Формат выходных данных

Программа должна вывести 2 натуральных числа *m* и *n* такие, что *m/n*=*a/b*+*c/d* и дробь *m/n* – **несократима** (Использовать алгоритм Евклида)

Алгоритм Евклида нахождения НОД, который выведен с помощью математических методов. В самом простейшем случае для заданных чисел **m** и **n** он выглядит так:

*1) Если m неравно n, перейти к шагу 2, в противном случае вывести m и закончить алгоритм;*

*2*) *Если*  $m > n$ , заменить  $m$  на  $m - n$ , в противном случае заменить  $n \times n - m$ ;

*3) Перейти на шаг 1*

Как видим, в шаге 2 большее из двух текущих чисел заменяется разностью большего и меньшего.

Приведем пример для чисел 12 и 8:

а. Так как  $12 > 8$ , заменим  $12$  на  $12 - 8 = 4$ ;

- b. Так как  $8 > 4$ , заменим 8 на  $8 4 = 4$ ;
- с.  $4 = 4$ , конец.

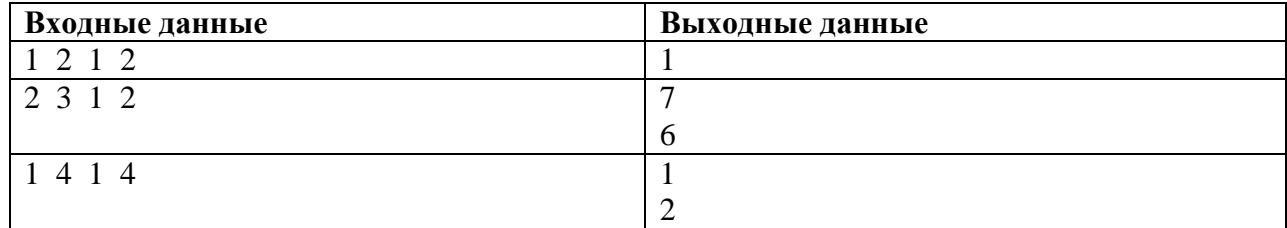

В зоопарк прибыли новые жильцы – *N* канареек. Администрации зоопарка предстоит решить, как лучше всего распределить *N* канареек по имеющимся в зоопарке *K* свободным клеткам таким образом, чтобы но одна клетка не осталась пустой. Главным критерием при размещении является комфортное обитание канареек, поэтому администрацию в первую очередь интересует, сколько канареек окажется в самой заполненной клетке (то есть в клетке с максимальным числом канареек).

Вам, как главному и единственному программисту зоопарка, поручили оценить эту величину, то есть найти, какое минимально и максимально возможное количество канареек может оказаться в самой заполненной клетке при условии, что ни одна клетка не останется пустой.

## **Формат входного файла**

В единственной строке содержатся два натуральных числа, разделенных пробелом: *N* – количество канареек и  $K$  – количество свободных клеток  $(1 \le K \le N \le 10^9)$ .

### **Формат выходного файла**

Выведите через пробел два натуральных числа: минимально и максимально возможное количество клеток в самой заполненной клетке.

### **Примеры**

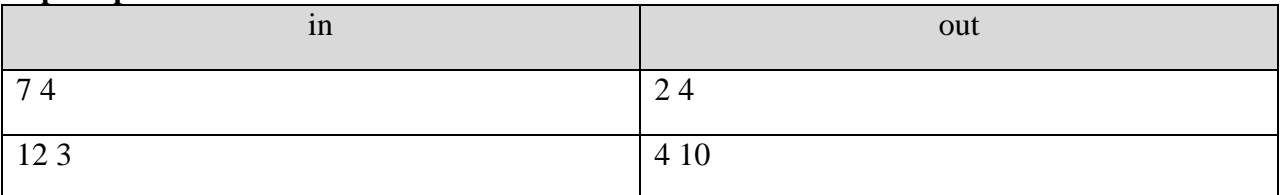